# Классы. Свойства классов. Методы классов

#### Классы в языке C#

**■ Класс** – описание множества схожих объектов. Класс определяет свойства описываемых им объектов, методы (способы) получения информации об объектах, изменения свойств и поведения объектов. Описание класса в языке C#:

**■ namespace MyNameSpace** *//* **Пространство имён класса {**

**class MyClass** *//* **Объявление класса { public static void Main() {**

**}**

**}**

**}**

*/\** **Описание метода Main() класса MyClass \****/*

**Метод Main()** при запуске приложения выполняется первым.

#### Классы в языке C#

Создание объекта, представляющего рассматриваемый класс, осуществляется при помощи ключевого слова **new** :  **MyClass MyObject** = **new MyClass() ;**

- На базе одного класса может быть создано неограниченное количество объектов-представителей.
- В .NET для классов, их методов и свойств доступны следующие модификаторы доступа:
	- **public** доступен всем;
	- **protected** доступен только самому объекту и его потомкам;
	- **private** доступен только самому объекту, но не его потомкам;
	- **internal** доступен в пределах текущей сборки;
	- **protected internal** доступен всем из текущей сборки.
- **Модификаторы доступа применимы к свойствам, методам и** переменным класса. Однако если требуется открыть доступ к переменной класса, её лучше превратить в свойство.

### Классы в языке C#

■ Модификаторы доступа также могут быть применены к классам. Модификатор **public** делает класс доступным для всех объектов. Модификатор **internal** делает класс доступным только внутри определенной сборки.

Модификаторы **private** и **protected** могут использоваться только для вложенных классов.

■ Если для переменной, свойства, метода или класса не был указан модификатор доступа, то по умолчанию для них используется модификатор **private**.

■ Пример «опубликования» метода **M1()** класса **MyClass** : **class MyClass**

**public static void M1() {** */\** **Описание метода M1() \****/* **}**

**{**

**}**

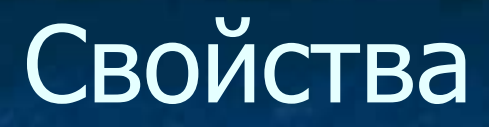

■ Свойства – это атрибуты объектов класса.

Свойства, как и переменные описываются в рамках определенного класса. Тем не менее, в языке C# свойства отличаются от переменных. В частности, переменные принято именовать с маленькой буквы, а свойства – с большой.

■ Пример описания переменных и методов класса: **class MyClass {**

**}**

**int width;** *//* **Описание private-переменной класса int height;** *//* **Описание private-переменной класса**

**public int Width {** */\** **Описание свойства класса** *\*/* **} public int Height {** */\** **Описание свойства класса** *\*/* **}**

## Свойства

- Фигурные скобки в описании свойства позволяют задать блок действий, обеспечивающих корректную работу с данным свойством (например, задание значения свойства).
- Доступ к свойству осуществляется при помощи двух методоваксессоров (от англ. *access* – доступ) **get** (для чтения значения) и **set** (для записи значения).
- **■ class MyClass**

**{**

**}**

**{**

**}**

```
int width;
int height;
```

```
public int Width
```
**get { return width; }** *//* **Описание аксессора get set { width** = **value; }** *//* **Описание аксессора set**

## Свойства

- Переменная **value** является виртуальной и имеет тот же тип, что и свойство.
- Ключевым отличием свойства от переменной является возможность ограничения операций чтения и записи его значений.

**■ class MyClass**

**}**

**{**

**}**

**int width; int height;**

**public int Width** *//* **Свойство доступно только для чтения { get { return width; }**

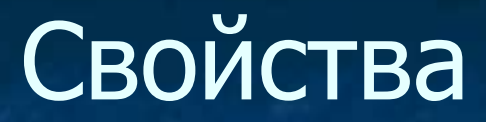

#### **■ class MyClass**

**}**

**}**

**{**

**int width; int height; public int Width** *//* **Свойству может быть задано** *//* **только положительное значение { get { return width; } set { if (value > 0) width** = **value; }**

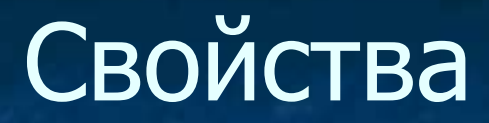

Обращение к свойству объекта, представляющего описанный класс: *ИмяОбъект.Свойство*

■ Пример:

*//* **Создаем переменную MyObject и записываем в неё** *//* **ссылку на созданный объект класса MyClass MyClass MyObject** = **new MyClass() ;**

*//* **Устанавливаем значение свойства Width объекта MyObject MyObject . Width** = 100;

*//* **Выводим на консоль значение свойства Width (100)** Console.WriteLine( **MyObject . Width** );

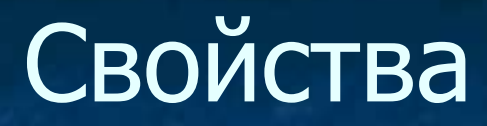

■ Аксессоры могут быть описаны с использованием модификаторов доступа.

**■ class MyClass**

**{**

**}**

**{**

**}**

**int width; int height;**

**public int Width** *//* **Значение свойства** *//* **нельзя изменить извне**

**get { return width; } private set { width** = **value; }**

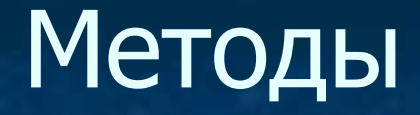

■ Описание метода осуществляется по следующей схеме: *МодификаторДоступа Статичность ТипВозврашаемогоЗначения ИмяМетода***(***СписокПараметров***) {** *ОписаниеМетода* **}**

**■ class MyClass**

**}**

**}**

**{ double width;**

> **public void MyMethod (double width)** *//* **Описание метода {** Console.WriteLine( **width** )**;** *//* **Код метода**

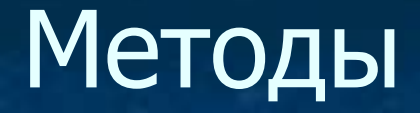

■ При помощи ключевого слова **return** работу метода можно прервать в любой момент, вернув некоторое значение:

**public double Sum (double a, double b)** *//* **Сумма двух чисел { return a + b; }**

■ Ключевое слово **return** также может быть использовано для метода, не предполагающего возврата значения (тип – **void**):

**public void MyMethod ()** *//* **Метод, не возвращающий значение { return ; }**

- По умолчанию переменные передаются в метод по значению. Это означает, что внутри себя метод создает локальные переменные с именами параметров, присваивает им указанные значения, а после работы – удаляет локальные переменные.
- Таким образом, значения самих исходных переменных по умолчанию не могут быть изменены методом.

**static void Product (double a, double b)** *//* **Произведение чисел {** Console.WriteLine( **a \* b** )**;** *//* **Вывод результата на консоль**

**a += 2;** *//* **Попытка изменить переменную a b -= 2;** *//* **Попытка изменить переменную b**

**}**

Console.WriteLine( **a \* b** )**;** *//* **Вывод нового результата**

■ Проверим, изменятся ли переменные после вызова метода.

**static void Main ()**

**{**

**}**

**double a = 3, b = 4;** *//* **Объявляем переменные**

**Product(a, b);** *//* **На консоль выводятся числа 12 и 10**

Console.WriteLine( **a** )**;** *//* **3** Console.WriteLine( **b** )**;** *//* **4**

■ Примечание. Вместо имен переменных в качестве параметров метода при его вызове могут быть указаны конкретные числа. **Product(3, 4);** *//* **Ошибки не возникнет**

Чтобы метод использовал не значение переданной переменной, а непосредственно саму переменную, следует перед указанием типа и имени параметра использовать ключевое слово **ref** (от английского *Reference* – ссылка).

**static void Product (ref double a, ref double b)**

**{**

Console.WriteLine( **a \* b** )**;** *//* **Вывод результата на консоль**

**a += 2;** *//* **Попытка изменить переменную a b -= 2;** *//* **Попытка изменить переменную b**

Console.WriteLine( **a \* b** )**;** *//* **Вывод нового результата }**

**■ Примечание.** При вызове метода с параметром-ссылкой перед именем переменной также следует указывать **ref**. Переменная перед этим обязательно должна быть проинициализирована.

■ Проверим, изменятся ли переменные после вызова метода.

**static void Main ()**

**{**

**}**

**double a = 3, b = 4;** *//* **Объявляем переменные**

**Product(ref a, ref b);** *//* **Выводятся числа 12 и 10**

Console.WriteLine( **a** )**;** *//* **5** Console.WriteLine( **b** )**;** *//* **2**

**• Примечание. Если при вызове метода вместо имени переменной** в качестве параметра-ссылки будет указано конкретное число, возникнет ошибка. **Product(3, 4);** *//* **Ошибка**

Если переменная, указываемая в качестве параметра метода, предназначена только для возврата через неё значения бз использования внутри метода, то её можно сделать «выходной», указав перед ней ключевое слово **out**. В этом случае её не требуется инициализировать в обязательном порядке.

**static void Product (double a, double b , out double res) { res = a \* b;** *//* **Результат запишется в переменную res**

Console.WriteLine( **a \* b** )**;** *//* **И будет показан в консоли }**

**■ Примечание.** При вызове метода с выходным параметром перед именем переменной также следует указывать **out**. Саму переменную инициализировать не обязательно, однако её значение обязательно должно измениться, иначе компилятор выдаст ошибку.

■ Проверим, изменятся ли переменные после вызова метода.

**static void Main ()**

**{**

**}**

**double a = 3, b = 4, res;** *//* **Объявляем переменные**

**Product(a, b , out res);** *//* **Выводится число 12**

Console.WriteLine( **a** )**;** *//* **3** Console.WriteLine( **b** )**;** *//* **4** Console.WriteLine( **res** )**;** *//* **12**

**• Примечание. Если при вызове метода вместо имени переменной** в качестве параметра-ссылки будет указано конкретное число, возникнет ошибка. **Product(3, 4, 12);** *//* **Ошибка**

В С# имеется возможность описывать методы с произвольным количеством **однотипных** параметров. Для этого всё множество однотипных параметров указывается как один параметр-массив, перед которым используется ключевое слово **params**. Далее в методе осуществляется работа с каждым элементом массива параметров.

**static double Sum (params double[] parameters) { double s = 0;** *//* **Инициализируем переменную суммы**

**foreach (double par in parameters) s += par;** *//* **Суммируем**

**return s;** *//* **Возврат суммы переданных параметров**

**}**

**■ Пример вызова:** Console.WriteLine( **Sum**(**1, 2, 4, 6, 8**) )**;** *//* **21**

**■ Примечание.** У метода может быть только один параметр с модификатором **params**, и он должен быть указан последним в списке параметров. Без этих двух условий компилятор не смог бы определить окончание произвольного списка параметров. ■ Примеры **ошибочного** использования модификатора **params**:

**static double Sum(params string[] str, params double[] pars) {***/\** **Код метода** *\*/* **}**

**static double Sum(params double[] pars, string str) {***/\** **Код метода** *\*/* **}**

■ Правильное описание: **static double Sum(string str, params double[] pars) {***/\** **Код метода** *\*/* **}**